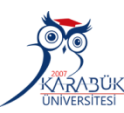

**AD SOYAD.................................................................................................................................................... No.............................................. MÜHENDİSLİK FAKÜLTESİ,MEKATRONİK BÖLÜMÜ, İNT.TAB.PROGRAMLAMA(ASP.NET, C#, SQL) FİNAL SINAVI, 22.01.2024, Süre 60 dk. Başarılar.. icayiroglu** 

**@Aşağıdaki şıklı sorularda doğru şıkkın içini düzgünce karalayarak** © **işaretleyin. Çarpı vs kullanmayın. Sorular üzerini çizebilirsiniz (20P)** 

@ int Sonuc = 18 + 6 \* 2 - 4 / 2; işleminin sonucu kaçtır? © 46 © 32 © 20 ©28 @ "ContentPlaceHolder" , MasterPage sayfasında alt sayfaları görüntülemek için kullanılan etikettir. ©Doğru ©Yanlış ©Bilmiyorum @Hangisi Vize ve Final notlarını tutmak için en uygun değişkendir ©int ©long ©byte ©bool ©short @ textBox1.Text = (Math.Pow(3, Math.Sqrt(16))).ToString();//ifadesinin çıktısı ne olur? © 1, © 2, ©3, ©4, ©9, ©12, ©16 © 27, ©Hiçbiri @Hangisi *double b=6.321;* sayısını 6.3 olarak verir. © Math.Sqrt(b,1); © Math.Ceiling(b,1); © Math.Floor(b,1); © Math.Round(b,1); © Math.Pow(b,1); ©Math.Exp(b,1); @Dropdown nesnesi tetiklendiğinde (changed olduğunda) sayfanın servera gitmesi için ayarlamak gerekir. ©AutoPostBack="True" ©AutoRevers="True" ©AutoPost="True" ©AutoBack="True" ©AutoItem="True" ©hiçbiri @Şunlardan hangisi GridView ilk açıldığında kullanıcıya gösterilen nesneleri içinde tutar. ©EditItemTemplate ©ItemTemplate ©TemplateField ©FooterTemplate ©AlternatingItemTemplate @Hangisi tam sayı tanımlaması değildir. ©Long ©Int ©sint ©sbyte©decimal ©bool @ Hangisi Html sayfasının etiketlerinden biri değildir? © <title>© <body> © <html> © <head> © <color> @ Hangisi html de enter görevi görür? © <br> © <hr> © <ln> © <line> © <span> © <div> @Css de hangisi yazı ile dış çerçeve arasındaki bosluğu ayarlar ©Margin © Padding ©Boxing ©Spacing ©Hicbiri @Hangisi Css de kenar cizgisi atarken kesikli cizgi kenarı oluşturur. ©Dotted © Solid ©Double ©Chain ©Dashed ©Hiçbiri @Hangisi doğru bir renk kod tanımlamasıdır? © "#FF113" © "A2FF19" © "#aaffgg" © "#mor" ©hiçbiri @Asp.net kodları Tarayıcıda (browser) işlenir © Doğru ©Yanlış @ Bu etiketlerden hangisi bulunduğu satırı diğer satırlardan ayrı olarak göstermez. Yani metinlerin arasını ayırmaz. ©<hr>© <h1>©<p>©<br>©<span>©<div> @Hangisi sırasız liste oluşturur? ©<ol> ©<ul>©<li>©<type>©<tr>©<td> @Hangisi doğru bir tanımlamadır ©string 1dt10; ©string dt-10; ©string d t; © string int; ©string false; ©hiçbiri @ "Foreach" döngüsü içerisinde her okunan bilgiyi taşımak için bir değişken kullanılmalıdır. © Doğru © Yanlış @Math.Floor(16.49).ToString(); işleminin çıktısı ne olur? ©16 ©17 ©1349 ©16,4 ©1649 ©49 ©hiçbiri @En büyük pozitif tam sayıyı tutmak için hangi değişkeni kullanabiliriz. ©int ©double ©long ©string ©sbyte ©short ©ushort ©ulong ©decimal

**@Aşağıdaki programlama sorularının herbiri 10 p, toplam 60 puan, SQL sorularının her biri 4 puan, toplam 20 puandır. Sorular üzerinde çözmek için yaptığınız karalamalar durmalıdır.** 

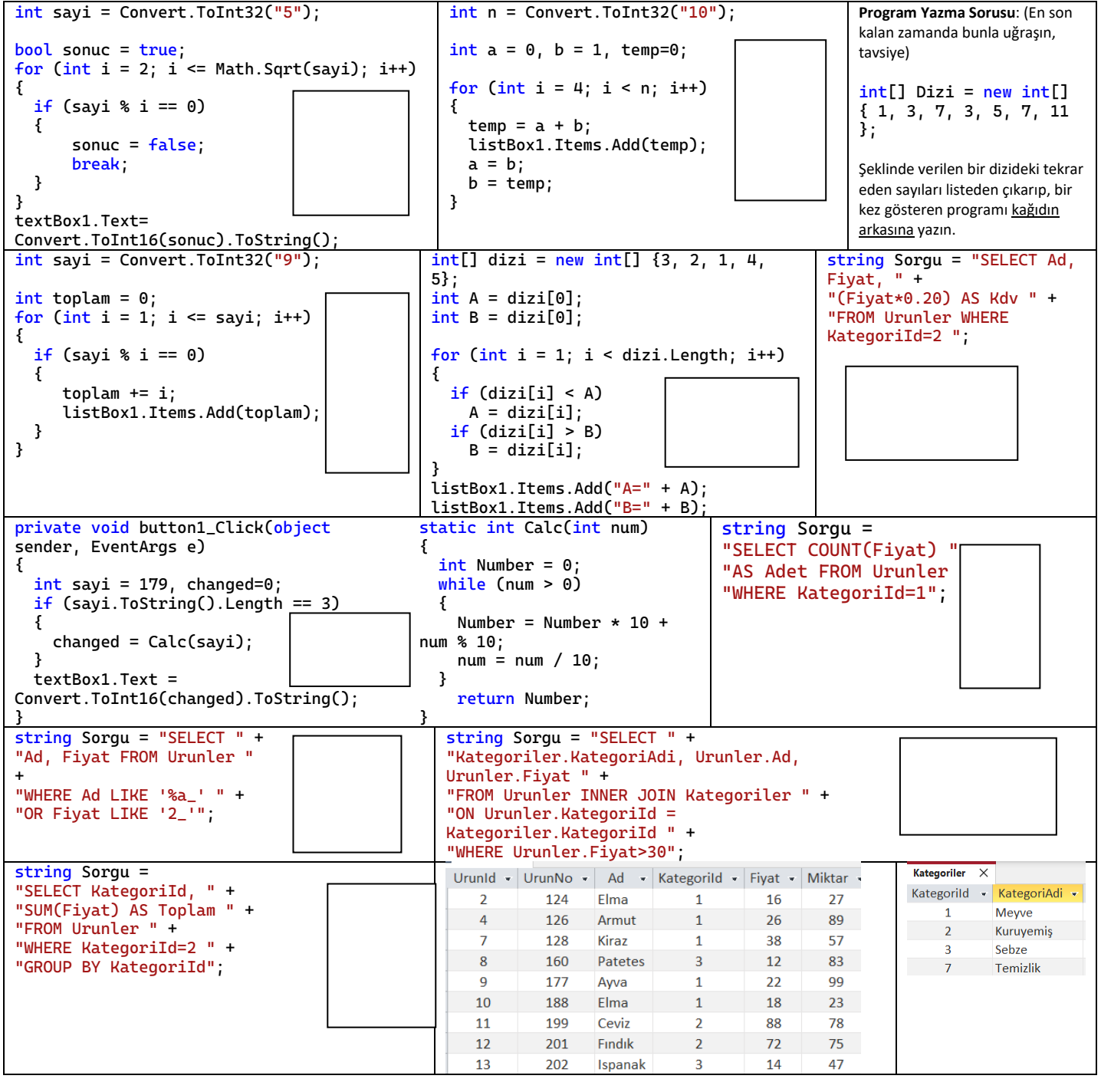

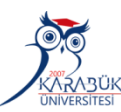

**AD SOYAD.................................................................................................................................................... No.............................................. MÜHENDİSLİK FAKÜLTESİ,MEKATRONİK BÖLÜMÜ, İNT.TAB.PROGRAMLAMA(ASP.NET, C#, SQL) FİNAL SINAVI, 22.01.2024, Süre 60 dk. Başarılar.. icayiroglu** 

**@Aşağıdaki şıklı sorularda doğru şıkkın içini düzgünce karalayarak** © **işaretleyin. Çarpı vs kullanmayın. Sorular üzerini çizebilirsiniz (20P)** 

@ int Sonuc = 18 + 6 \* 2 - 4 / 2; işleminin sonucu kaçtır? © 46 © 32 © 20 <mark>©</mark>28 @ "ContentPlaceHolder", MasterPage sayfasında alt sayfaları görüntülemek için kullanılan etikettir. ©Doğru ©Yanlış ©Bilmiyorum @Hangisi Vize ve Final notlarını tutmak için en uygun değişkendir ©int ©long ©byte ©bool ©short @ textBox1.Text = (Math.Pow(3, Math.Sqrt(16))).ToString();//ifadesinin çıktısı ne olur? © 1, © 2, ©3, ©4, ©9, ©12, ©16 © 27, ©Hiçbiri @Hangisi *double b=6.321;* sayısını 6.3 olarak verir. © Math.Sqrt(b,1); © Math.Ceiling(b,1); © Math.Floor(b,1); © Math.Round(b,1); © Math.Pow(b,1); ©Math.Exp(b,1); @Dropdown nesnesi tetiklendiğinde (changed olduğunda) sayfanın servera gitmesi için ayarlamak gerekir. ©AutoPostBack="True" ©AutoRevers="True" ©AutoPost="True" ©AutoBack="True" ©AutoItem="True" ©hiçbiri @Şunlardan hangisi GridView ilk açıldığında kullanıcıya gösterilen nesneleri içinde tutar. ©EditItemTemplate ©ItemTemplate ©TemplateField ©FooterTemplate ©AlternatingItemTemplate @Hangisi tam sayı tanımlaması değildir. ©Long ©Int ©sint ©sbyte©decimal ©bool @ Hangisi Html sayfasının etiketlerinden biri değildir? © <title>© <body> © <html> © <head> © <color> @ Hangisi html de enter görevi görür? © <br> © <hr> © <ln> © <line> © <span> © <div> @Css de hangisi yazı ile dış çerçeve arasındaki bosluğu ayarlar ©Margin © Padding ©Boxing ©Spacing ©Hicbiri @Hangisi Css de kenar cizgisi atarken kesikli cizgi kenarı oluşturur. ©Dotted © Solid ©Double ©Chain ©Dashed ©Hiçbiri @Hangisi doğru bir renk kod tanımlamasıdır? © "#FF113" © "A2FF19" © "#aaffgg" © "#mor" ©hiçbiri @Asp.net kodları Tarayıcıda (browser) işlenir © Doğru ©Yanlış @ Bu etiketlerden hangisi bulunduğu satırı diğer satırlardan ayrı olarak göstermez. Yani metinlerin arasını ayırmaz. ©<hr>© <h1>©<p>©<br>©<span>©<div> @Hangisi sırasız liste oluşturur? ©<ol> ©<ul>©<li>©<type>©<tr>©<td> @Hangisi doğru bir tanımlamadır ©string 1dt10; ©string dt-10; ©string d t; © string int; ©string false; ©hiçbiri @ "Foreach" döngüsü içerisinde her okunan bilgiyi taşımak için bir değişken kullanılmalıdır. © Doğru © Yanlış @Math.Floor(16.49).ToString(); işleminin çıktısı ne olur? ©16 ©17 ©1349 ©16,4 ©1649 ©49 ©hiçbiri @En büyük pozitif tam sayıyı tutmak için hangi değişkeni kullanabiliriz. ©int ©double ©long ©string ©sbyte ©short ©ushort ©ulong ©decimal

**@Aşağıdaki programlama sorularının herbiri 10 p, toplam 60 puan, SQL sorularının her biri 4 puan, toplam 20 puandır. Sorular üzerinde çözmek için yaptığınız karalamalar durmalıdır.** 

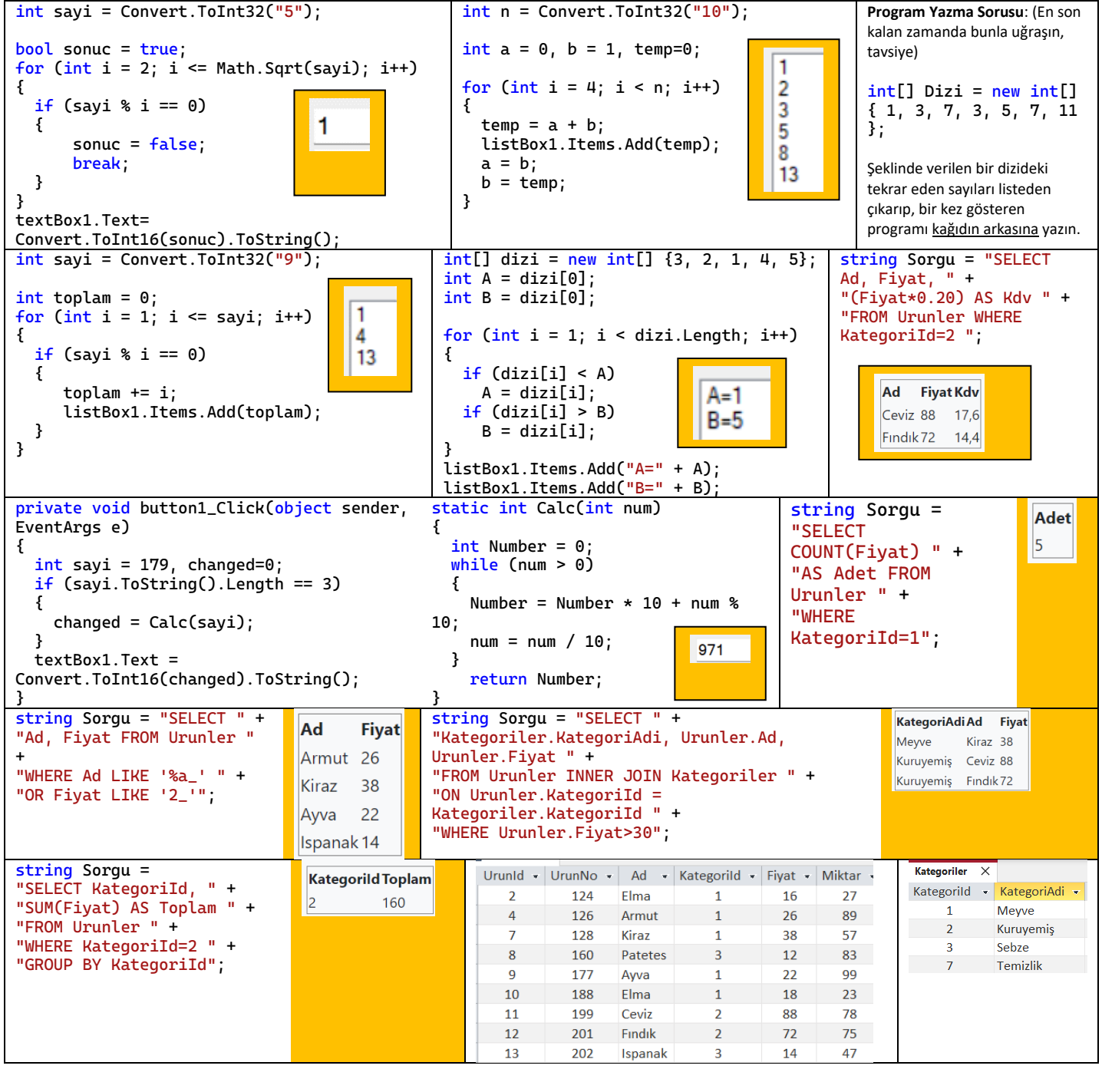

```
int[] Dizi = new int[] { 1, 3, 7, 3, 5, 7, 11 };
for (int i = 0; i < Dizi.Length; i++){
 bool TekrarVar = false;
 for (int j = i+1; j < Dizi.Length; j++)
     {
        if (Dizi[i] == Dizi[j]) {
             TekrarVar = true;
         }
     }
     if (TekrarVar == false)
     {
         listBox1.Items.Add(Dizi[i]);
     }
}
```
 $\begin{array}{c}\n1 \\
3 \\
5 \\
7 \\
11\n\end{array}$